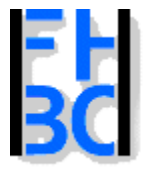

#### Informations- und Kommunikationssysteme

PHP – JavaScript Kapitel 2

### Wiederholung: Dynamische Seiten mit Datenbanken

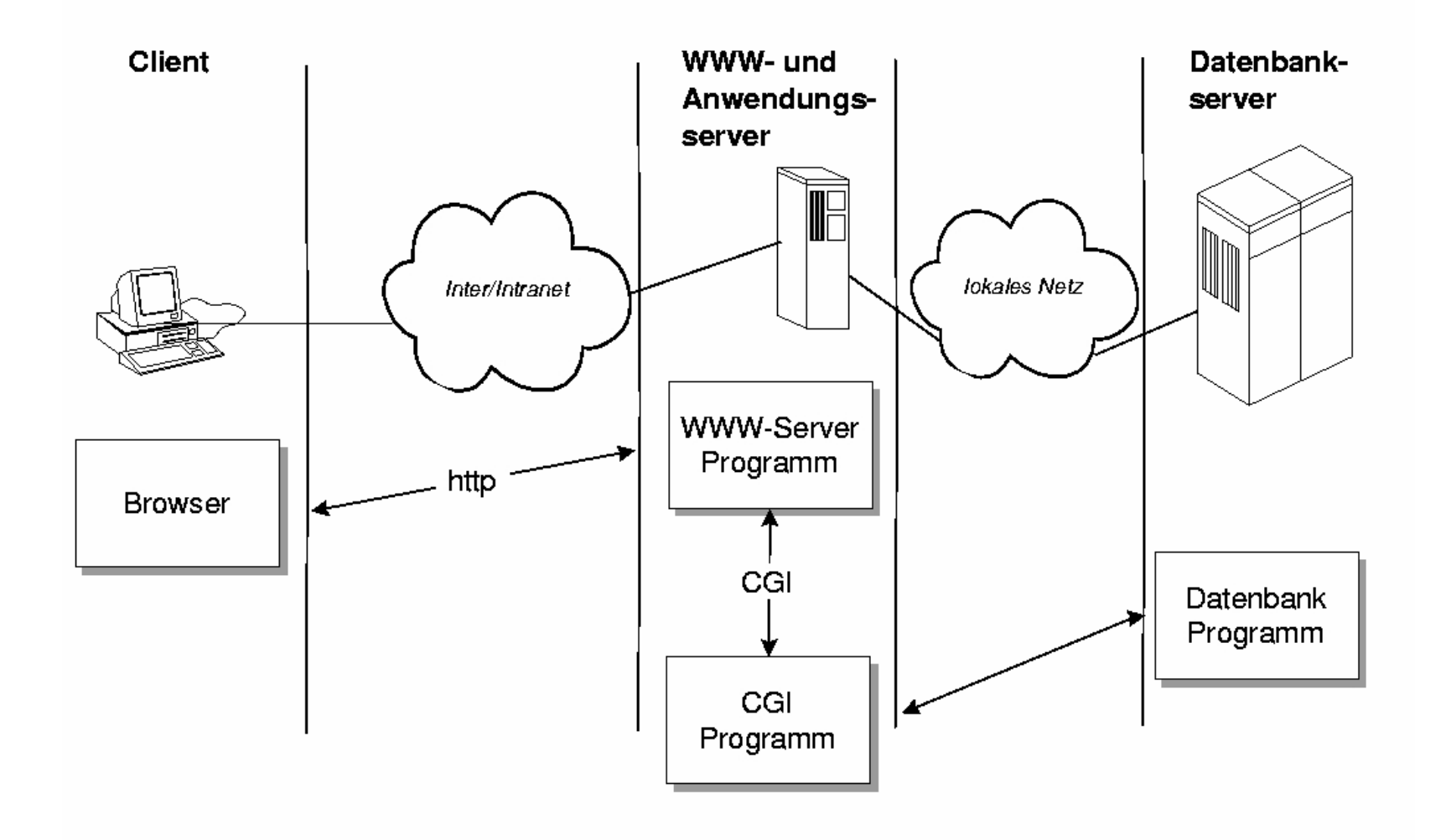

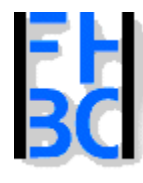

#### **Informations- und Kommunikationssysteme**

#### PHP – JavaScript Kapitel 2

### PHP – JavaScript - Unterschiede

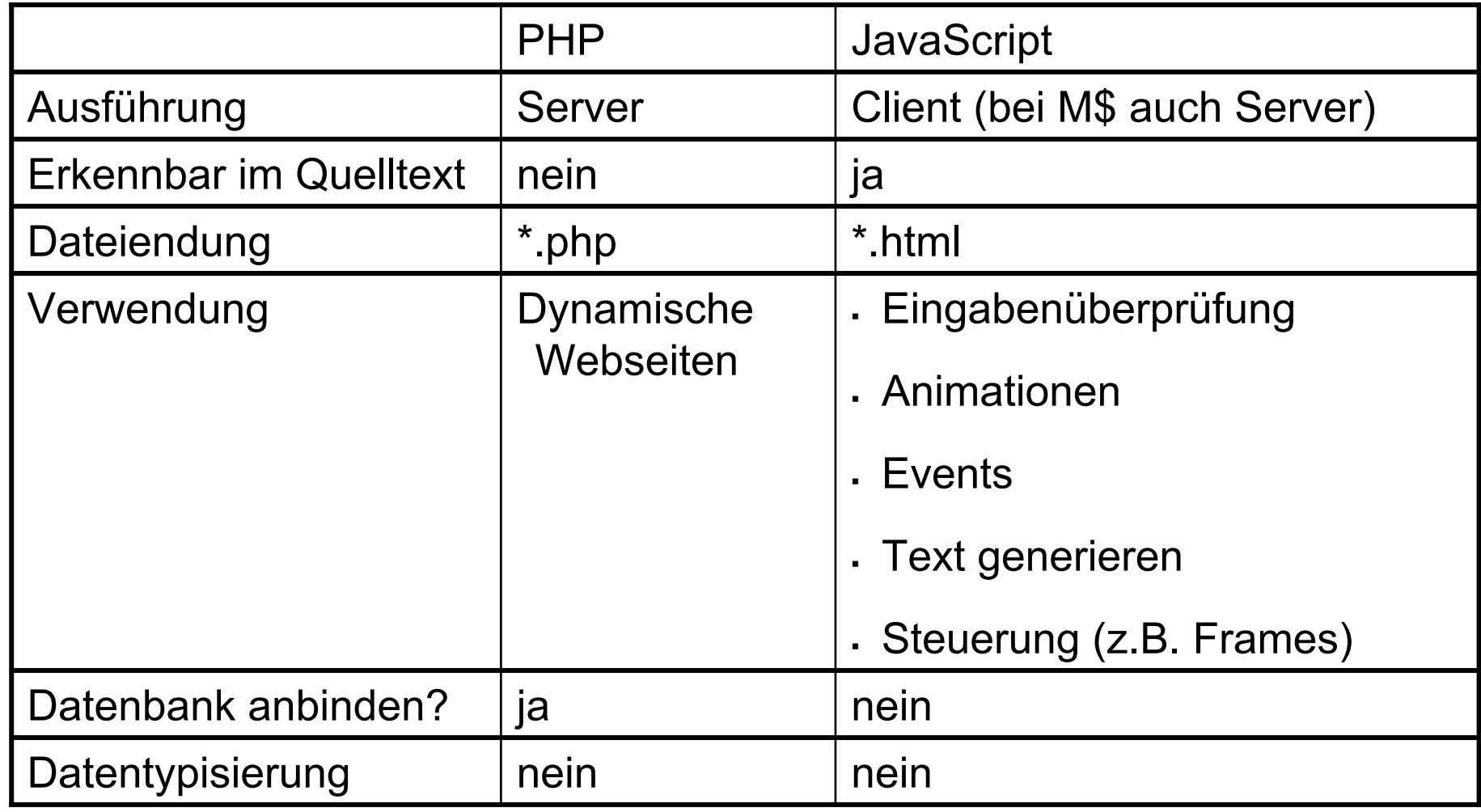

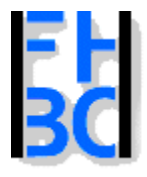

**Informations- und Kommunikationssysteme** 

PHP – JavaScript Kapitel 2

### iframe Trick mit JavaScript im IE

<iframe src="file://C:/" width="400" height="400" name="sonstwas"> <p>Ihr Festplatteninhalt auf C</p>

</iframe>

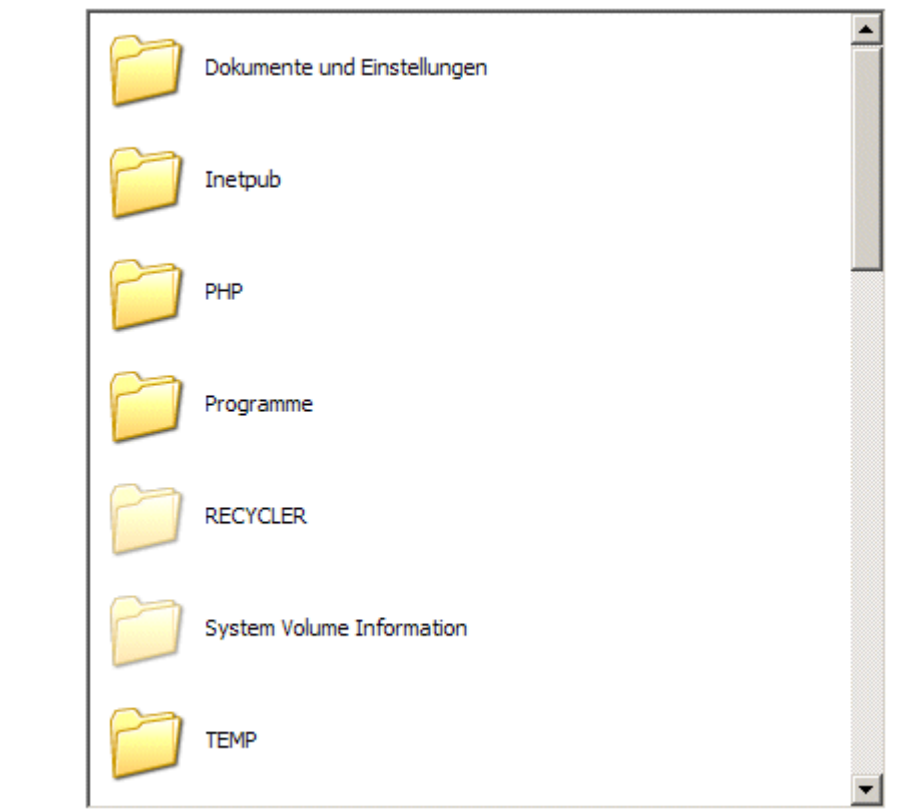

Harmlos, wird aber von einigen eingesetzt um User zu erschrecken

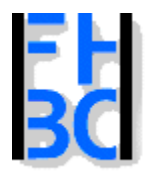

Informations- und Kommunikationssysteme

PHP – JavaScript Kapitel 2

### "Hello World" in HTML

<!-- Das Programm gibt "Hello World" im Browser aus Dateiname: helloWorld2.html //-->

<!DOCTYPE HTML PUBLIC "-//W3C//DTD HTML 4.0//EN">

<html>

<head>

<title>Hello World</title>

</head>

<body>

<H2> Hello World </H2>

</body>

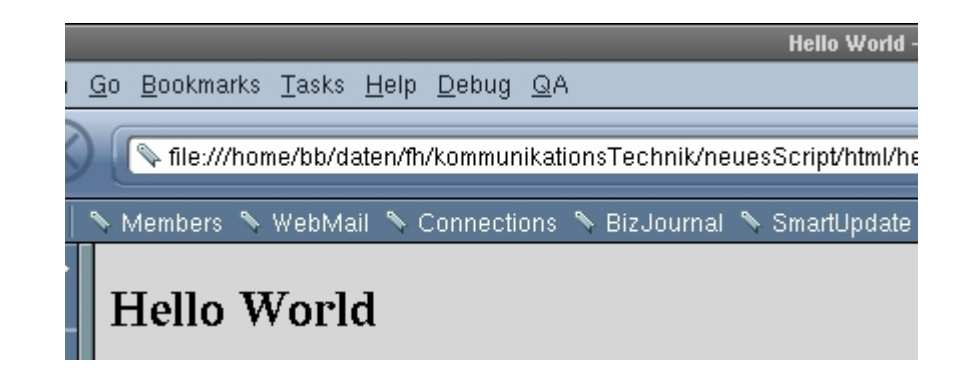

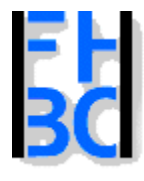

#### **Informations- und Kommunikationssysteme**

PHP – JavaScript Kapitel 2

# "Hello World" in PHP

<!-- Das Programm gibt "Hello World" im Browser aus Dateiname: helloWorld.php //-->

```
<!DOCTYPE HTML PUBLIC "-//W3C//DTD HTML 4.0//EN"><html><head><title>Hello World</title></head><body>
<?php
    echo "<h2> Hello World </h2>";
?></body>
</html>
```
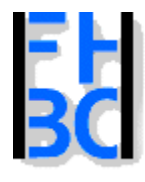

**Informations- und Kommunikationssysteme** 

PHP – JavaScript Kapitel 2

### "Hello World" in JavaScript

<!-- Das Programm gibt "Hello World" im Browser aus Dateiname: helloWorld.html //-->

```
<!DOCTYPE HTML PUBLIC "-//W3C//DTD HTML 4.0//EN"><html><head><title>Hello World</title></head><body>
  <script language ="JavaScript">
    document.write ("<H2> Hello World </H2>");
  </script>
</body>
</html>
```
JavaScript Funktion / Methode

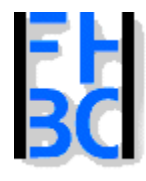

Informations- und Kommunikationssysteme

PHP – JavaScript Kapitel 2

# "Hello World" im Vergleich

#### **JavaScript**

```
<script language ="JavaScript">
     document.write ("<H2> Hello World </H2>");
</script>
```
#### PHP

<?php echo "<h2> Hello World </h2>"; ?>

**HTML** <H2> Hello World </H2>

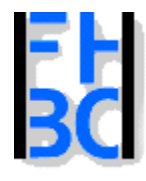

#### Informations- und Kommunikationssysteme

#### PHP – JavaScript Kapitel 2

#### Vergleich des Source-Codes der beiden Seiten

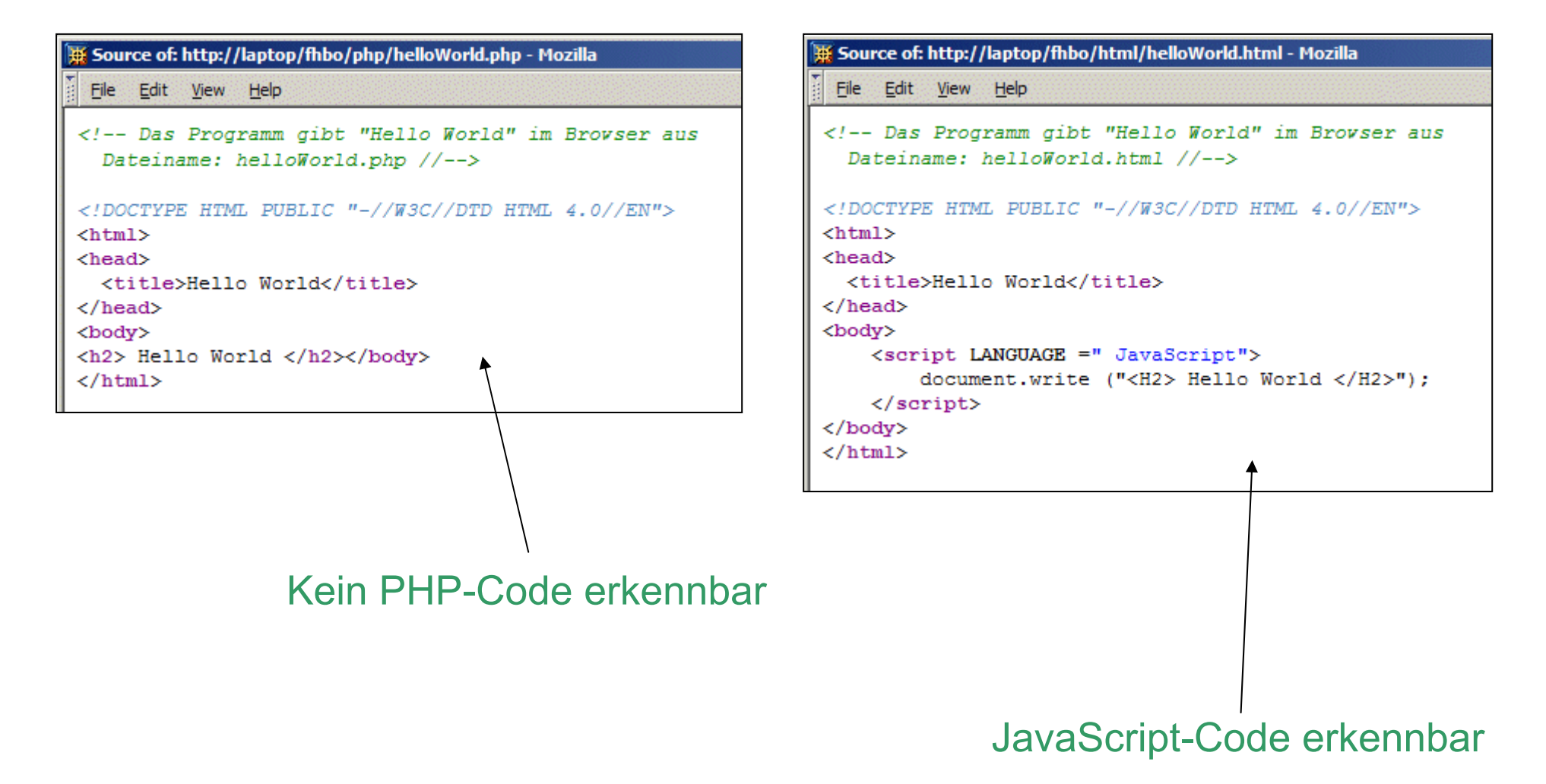

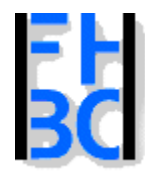

Informations- und Kommunikationssysteme

PHP – JavaScript Kapitel 2

# Einfache Addition mit HMTL

<!-- Das Programm addiert die Zahlen 9 und 10 Dateiname: addition1.html //--> <!DOCTYPE HTML PUBLIC "-//W3C//DTD HTML 4.0//EN"> <html><head><title>Superleichte Addition</title> </head><body>  $< p$ Die Summe von 9 und 10 ist: 19 $<$ /p>

</body>

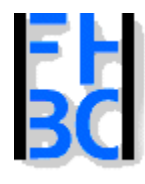

**Informations- und Kommunikationssysteme** 

PHP – JavaScript Kapitel 2

# Einfache Addition mit PHP

<!-- Das Programm addiert die Zahlen 9 und 10 Dateiname: addition1.php //--> <!DOCTYPE HTML PUBLIC "-//W3C//DTD HTML 4.0//EN"><html><head><title>Superleichte Addition</title> </head><body> <?php \$ersterSummand=9; \$zweiterSummand=10; \$summe=\$ersterSummand+\$zweiterSummand; echo "Die Summe von \$ersterSummand und \$zweiterSummand" . " ist: \$summe"; ?></body> </html>Variable**Operator** 

Variablen und Text in Anführungszeichen mischbar

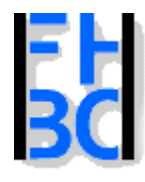

Informations- und Kommunikationssysteme

PHP – JavaScript Kapitel 2

### Einfache Addition mit JavaScript

```
<!-- Das Programm addiert die zahlen 9 und 10
       Dateiname: addition1.html //-->
      <!DOCTYPE HTML PUBLIC "-//W3C//DTD HTML 4.0//EN">
      <html><head><title>Addition zum Ersten</title></head>
      <body>
        <script language = "JavaScript">
           var ersterSummand;
           var zweiterSummand;
           ersterSummand=9;
          zweiterSummand=10;
           summe=ersterSummand+zweiterSummand;
           document.write ("Die Summe von " + ersterSummand +
                         " und " + zweiterSummand +" ist: " + summe);
        </script>
      </body>
      </html>Variablen
Deklaration
                                                   Operator
```
**NA**variablen und Text NICHT mischbar

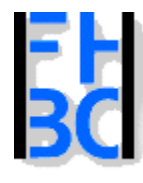

#### Informations- und Kommunikationssysteme

#### PHP – JavaScript Kapitel 2

### Source-Code "Analyse" ☺

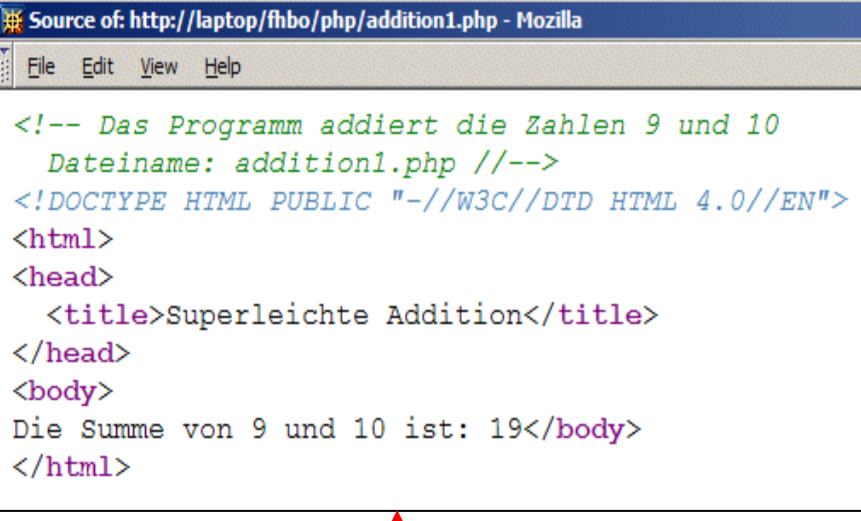

Kein PHP-Code erkennbar, ausgeliefert wird nur HTML

```
Source of: http://laptop/fhbo/html/addition1.html - Mozilla
 File Edit View Help
<!-- Das Programm addiert die zahlen 9 und 10
  Dateiname: addition1.html //-->
<!DOCTYPE HTML PUBLIC "-//W3C//DTD HTML 4.0//EN">
\text{thtn1}<head>
  <title>Addition zum Ersten</title>
\langle/head>
<body>
     <script language =" JavaScript">
         var ersterSummand;
         var zweiterSummand:
         ersterSummand=9:
         zweiterSummand=10;
         summe=ersterSummand+zweiterSummand;
         document.write ("Die Summe von " + ersterSummand +
                                    " und " + zweiterSummand +
                                    " ist: " + summe) :
    \langle/script>
</body>
\langle/html>
```
#### JavaScript-Code erkennbar

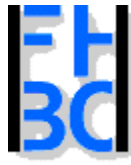

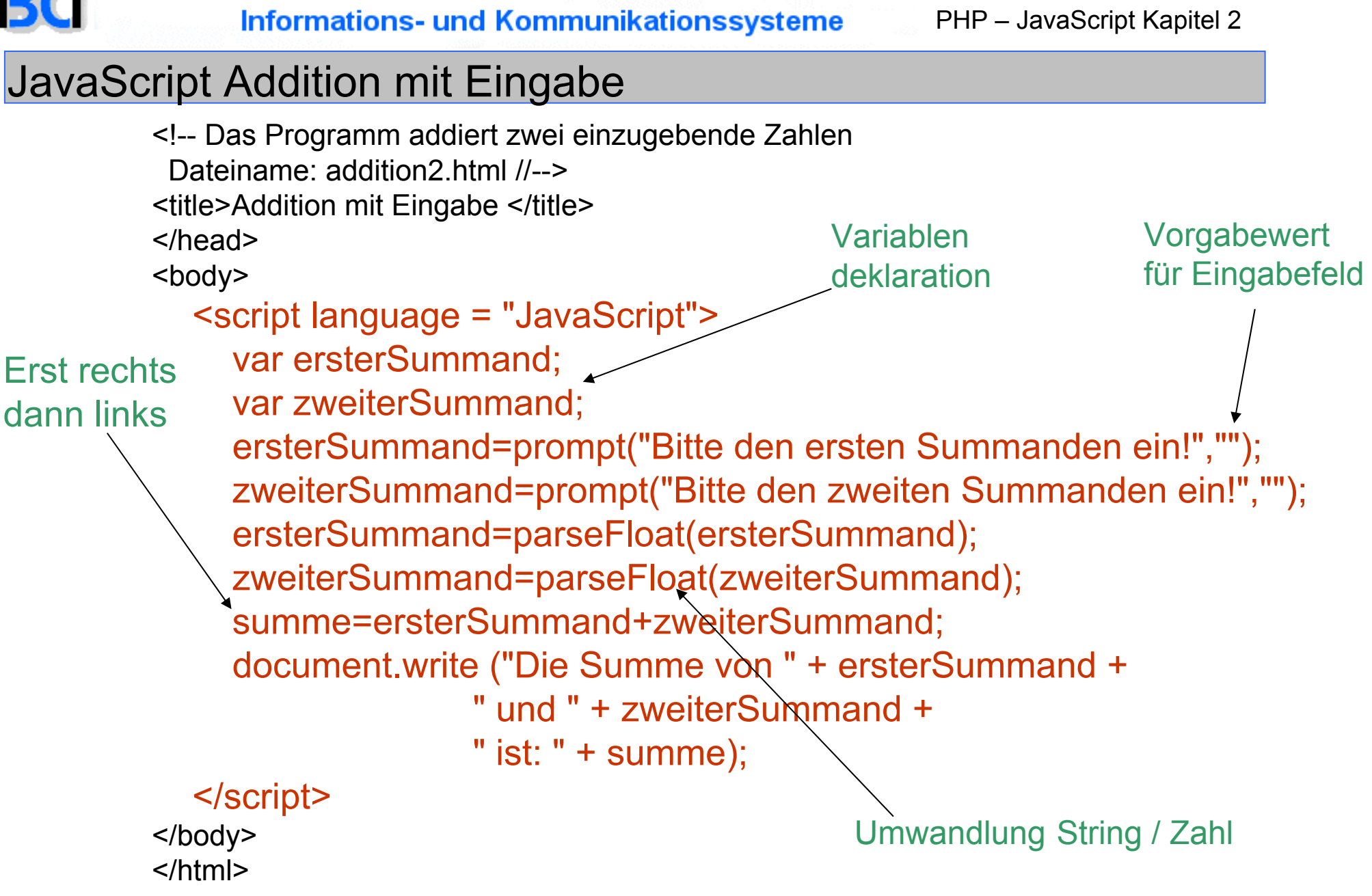

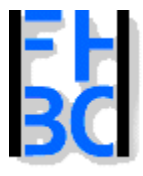

**Informations- und Kommunikationssysteme** 

PHP – JavaScript Kapitel 2

### Screenshots der JavaScript-Aufgabe

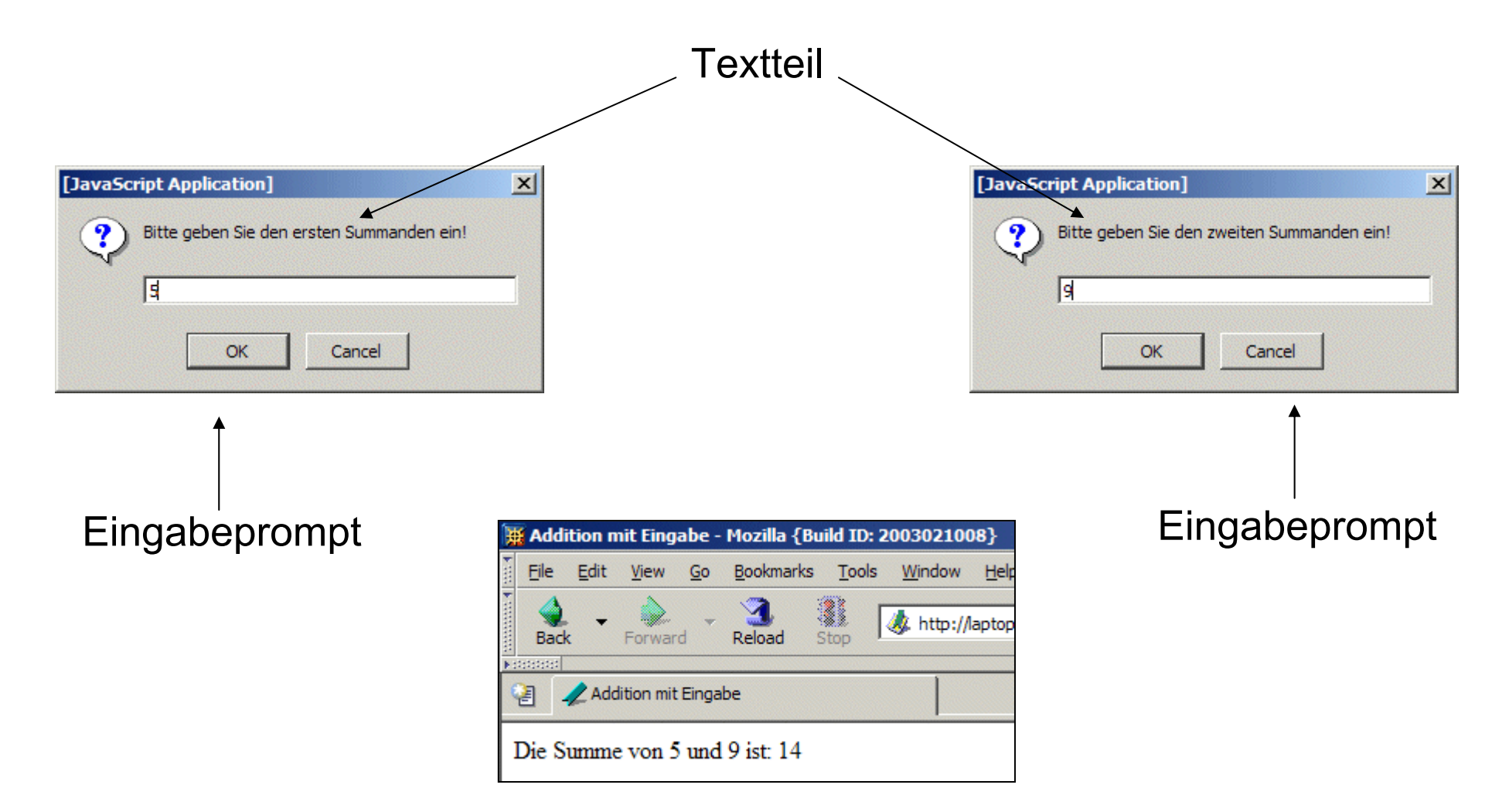

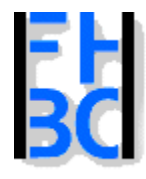

#### Informations- und Kommunikationssysteme

PHP – JavaScript Kapitel 2

### PHP Addition mit Formulareingaben

<!-- Das Programm addiert die Zahlen 9 und 10 Dateiname: addition2php.html //--> <h2>Addition zweier Zahlen</h2><form name="addition" action="./addition2php.php" method="POST"> <table border><tr><td>Erster Summand</td><td><input type="text" name="**ersterSummand**" size=12></td>  $\langle tr \rangle$  $<$ tr $>$ <td>Zweiter Summand</td><td><input type="text" name="**zweiterSummand**" size=12></td>  $\langle tr \rangle$ <tr><td colspan="2" align="center"> <input type="submit" name="Button1" value="Abschicken">  $\langle t \rangle$  $\langle$ tr> </table></form>

PHP / JavaScript Bernd Blümel & Christian Metzger - Version: 07 April 2003

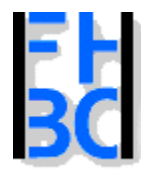

# Die Auswertungsseite

<!-- Das Programm addiert die Zahlen 9 und 10 Dateiname: addition2php.php //--> <!DOCTYPE HTML PUBLIC "-//W3C//DTD HTML 4.0//EN"><html><head><title>Addition mit Eingabe in php (Teil 2)</title></head> <body><h2>Addition zweier Zahlen: Das Ergebnis</h2>

<?php

\$summe=\$ersterSummand+\$zweiterSummand;

echo "Die Summe von \$ersterSummand und \$zweiterSummand ist:<br> \$summe";

#### ?>

</body>

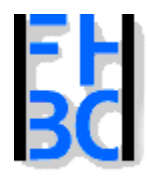

 $\frac{1}{1}$ 

#### **Informations- und Kommunikationssysteme**

#### PHP – JavaScript Kapitel 2

### Eingabeformular / Ausgabeseite

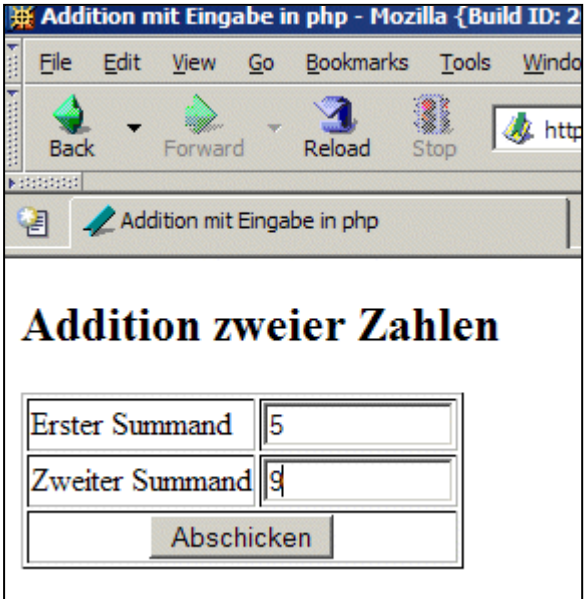

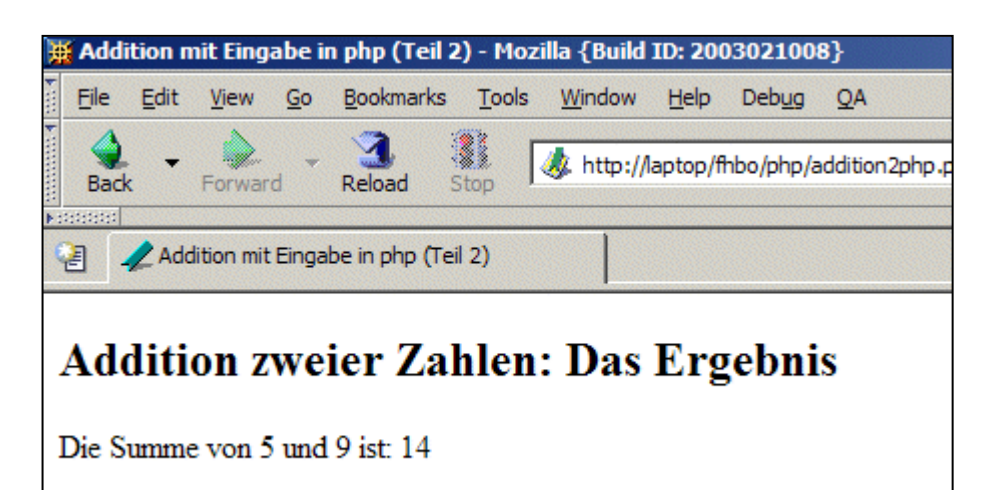

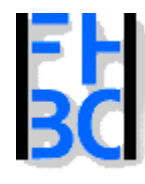

#### **Informations- und Kommunikationssysteme**

PHP – JavaScript Kapitel 2

### JavaScript Addition mit Eingabe von Höchstwert

```
<!-- Das Programm addiert natuerliche Zahlen
  bis zu einer eingegebenen Zahl
Dateiname: addition3.html //--><!DOCTYPE HTML PUBLIC "-//W3C//DTD HTML 4.0//EN"><html><head><title>Addition mit Eingabe</title></head><body>
  <script language ="JavaScript">
     var bisZu;
     var summe;
     bisZu=prompt("Bitte geben Sie Zahl, bis zu der summiert wird, ein","");
     bisZu=parseInt(bisZu);
     summe=0;
     for(i=1;i=bisZu;i++){
       summe=summe+i;
     }
     document.write ("Die Summe der ersten " + bisZu +
                    " natürlichen Zahlen " +
                    " ist: " + summe);
```
</script> </body>

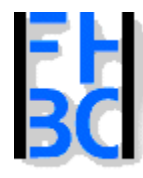

**Informations- und Kommunikationssysteme** 

PHP – JavaScript Kapitel 2

## Die Schleife und ihre Werte

```
for(i=1;i=bisZu;i++){
       summe=summe+i;
}
```
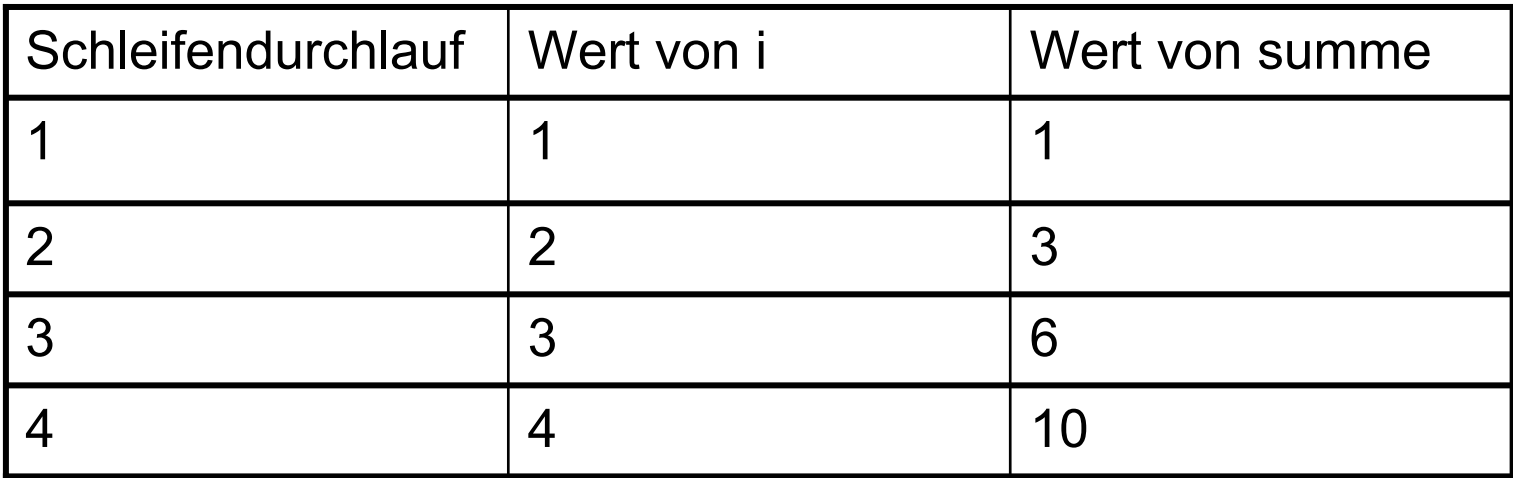

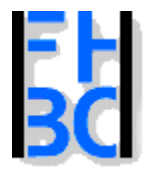

#### **Informations- und Kommunikationssysteme**

#### PHP – JavaScript Kapitel 2

### JavaScript Addition Screenshots

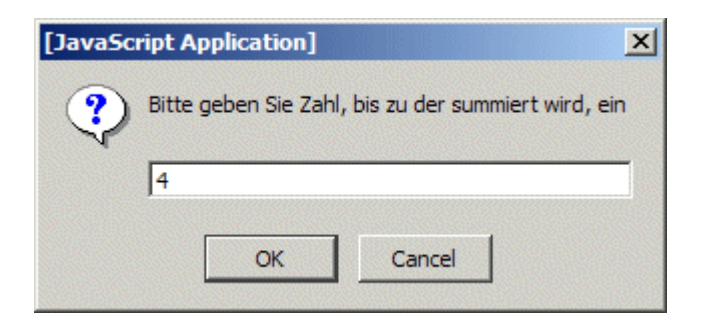

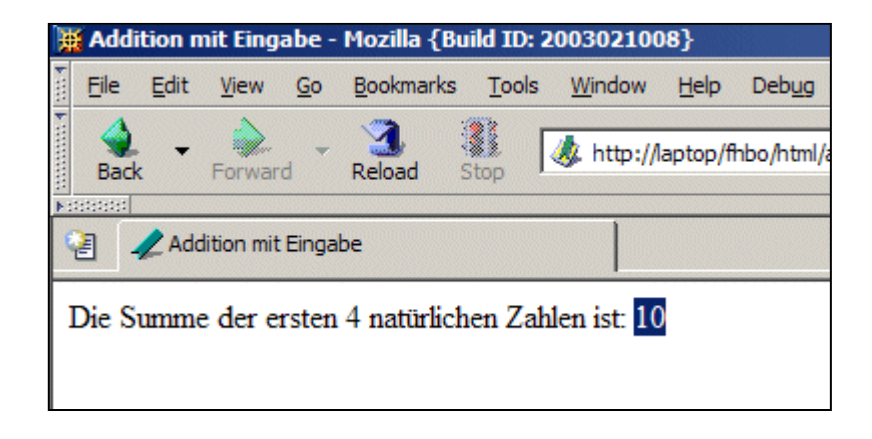

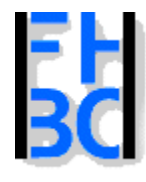

### PHP Addition mit Eingabe von Höchstwert

```
KOPFDATEN WIE GEHABT Dateiname addition3.php
<title>Aufsummierung aller natürlichen Zahlen bis zu einer einzugebender Zahl in 
php</title>
<schnipp schnapp>
<body>
<h2>Aufsummierung aller natürlichen Zahlen bis zu einer einzugebender Zahl</h2>
<form name="addition3" action="./addition3php.php" method="POST">
  <table border><tr><td>Zahl, bis zu der summiert werden soll</td>
       <td><input type="text" name="bisZu" size=12></td>
     \langle tr \rangle<tr>
       <td colspan="2" align="center">
          <input type="submit" name="Button1" value="Abschicken">
       \langle t \rangle\langletr></table></form></body>
</html>
```
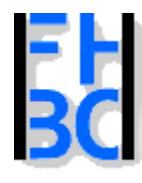

Informations- und Kommunikationssysteme

PHP – JavaScript Kapitel 2

## "Auswertung" der Eingaben

```
<!-- Das Programm addiert die Zahlen 9 und 10
 Dateiname: addition2php.php //-->
<!DOCTYPE HTML PUBLIC "-//W3C//DTD HTML 4.0//EN"><html><head><title>Addition mit Eingabe in php (Teil 2)</title></head>
<body>
<h2>Aufsummierung nat&uuml;rlicher Zahlen: Das Ergebnis</h2>
<?php
    $summe=0;
    for($i=1;$i<=$bisZu;$i++)
    {
      $summe=$summe+$i;
    }
     echo "Die Summe der ersten $bisZu " .
                  " natürlichen Zahlen ".
                  " ist: $summe";
?></body>
```
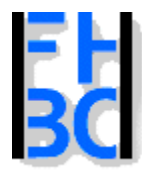

#### **Informations- und Kommunikationssysteme**

#### PHP – JavaScript Kapitel 2

### Eingabe / Resultat

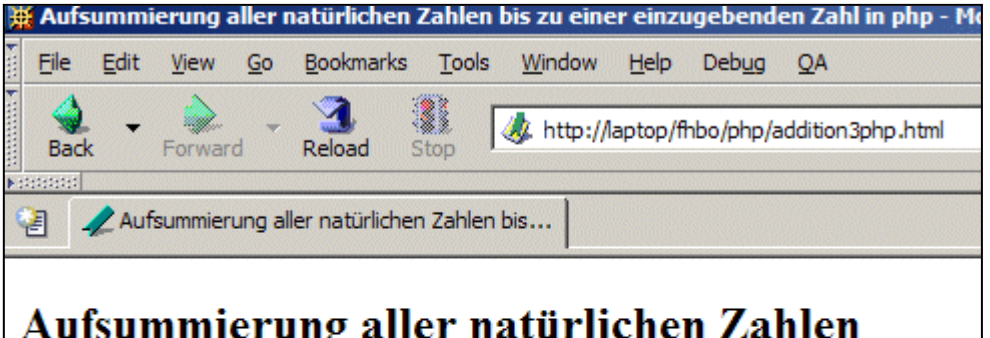

# bis zu einer einzugebenden Zahl

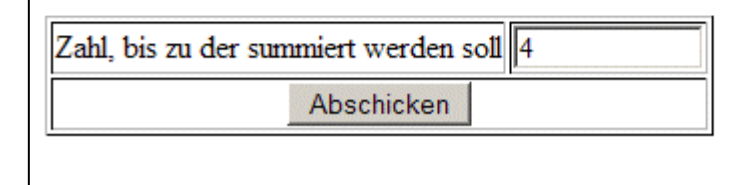

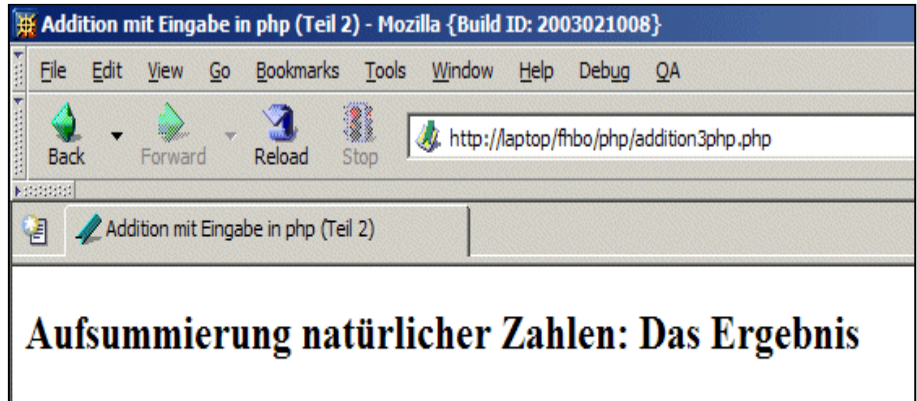

Die Summe der ersten 4 natürlichen Zahlen ist: 10